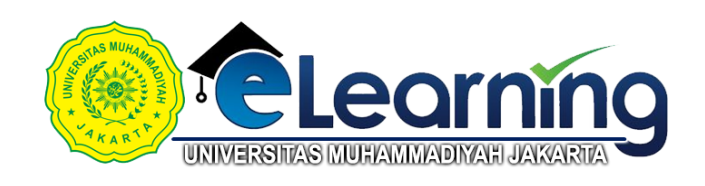

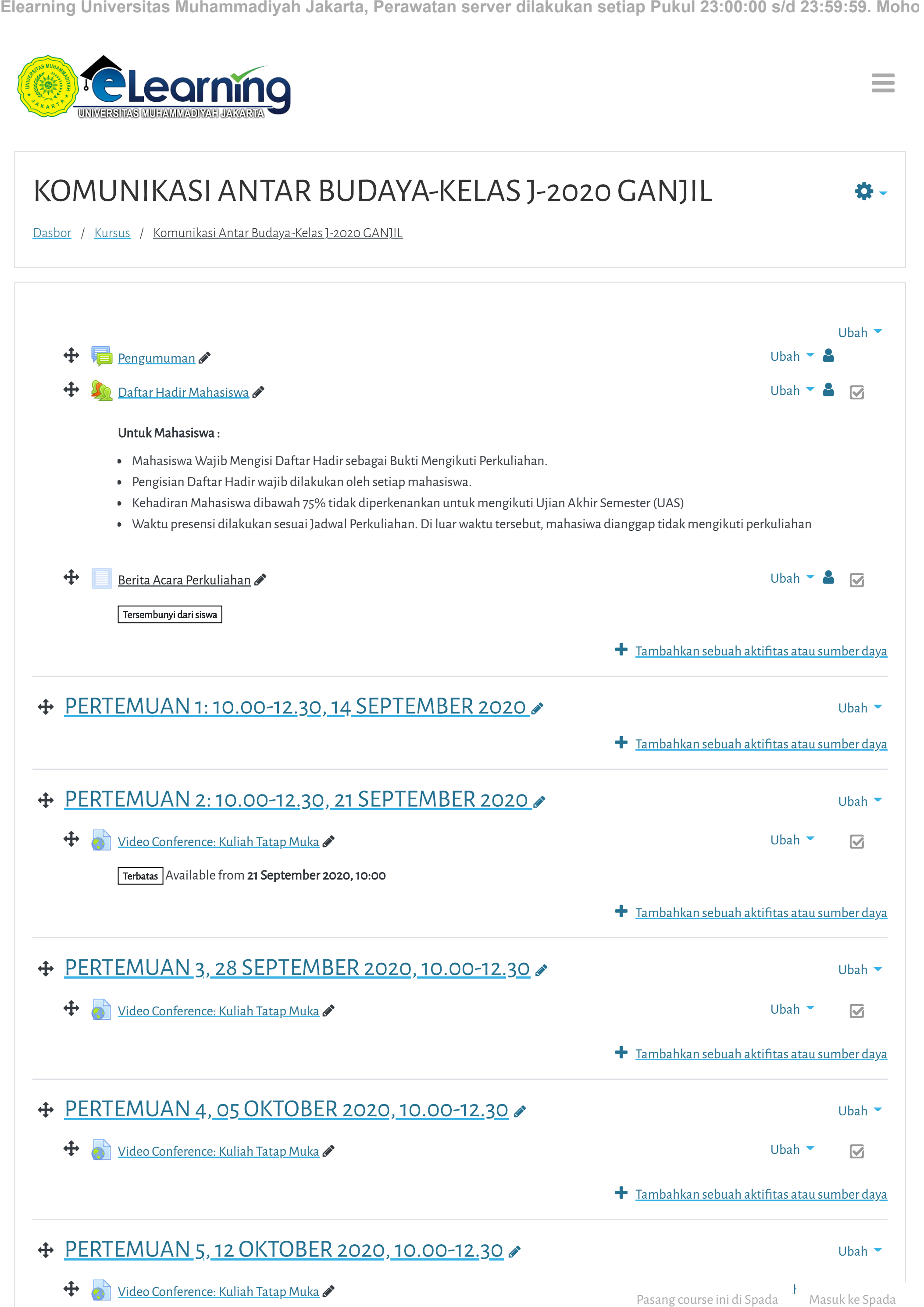

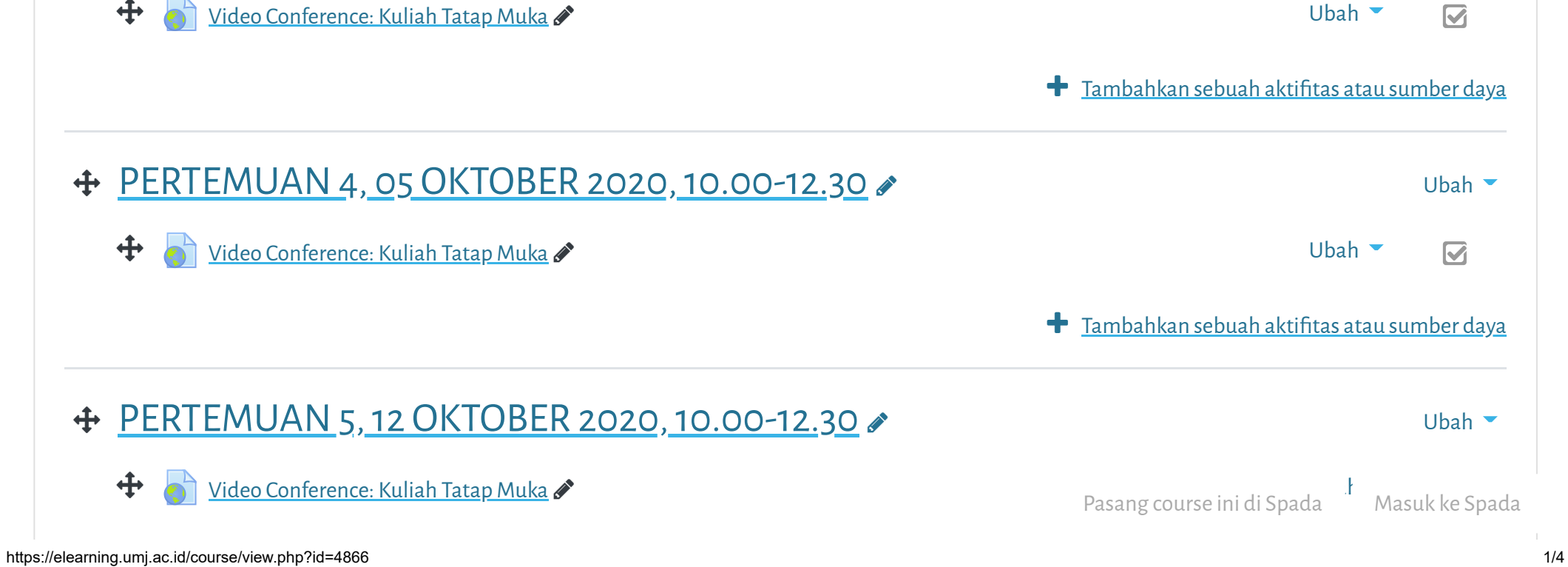

 $\equiv$ 

Elearning Universitas Muhammadiyah Jakarta, Perawatan server dilakukan setiap Pukul 23:00:00 s/d 23:59:59. Moho

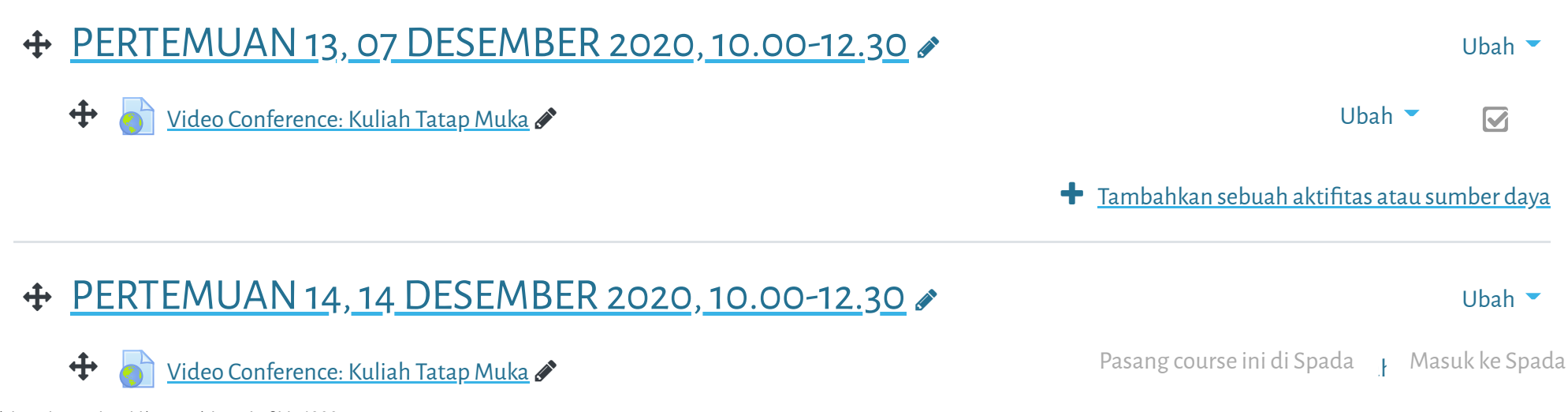

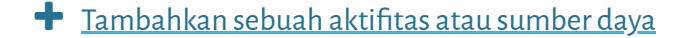

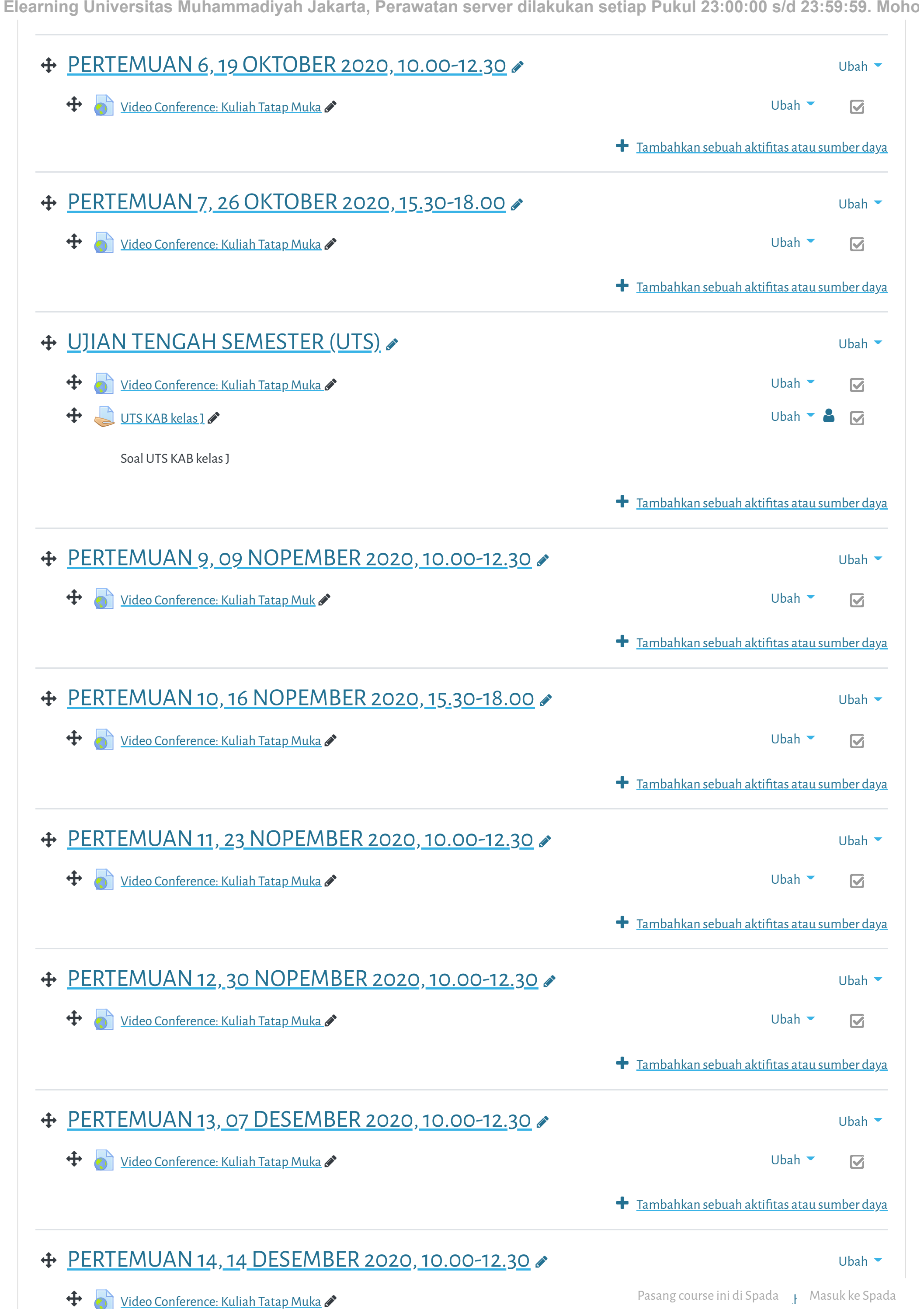

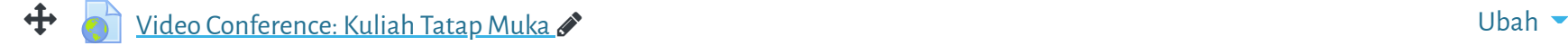

03/03/2021 Kursus: Komunikasi Antar Budaya-Kelas J-2020 GANJIL **Elearning Universitas Muhammadiyah Jakarta, Perawatan server dilakukan setiap Pukul 23:00:00 s/d 23:59:59. Moho**  $\blacksquare$  lambahkan sebuah aktifitas atau sumber daya [PERTEMUAN 15, 21 DESEMBER 2020, 10.00-12.30](https://elearning.umj.ac.id/course/view.php?id=4866§ion=15)  $\ddot{\mathbf{r}}$ Ubah [Video Conference: Kuliah Tatap Muka](https://elearning.umj.ac.id/mod/url/view.php?id=66698)  $\bullet$  $\overline{\mathbf{z}}$ **+** Tambahkan sebuah aktifitas atau sumber daya [UJIAN AKHIR SEMESTER \(UAS\): SENIN, 18 JANUARI 2021, 10.30-12.00](https://elearning.umj.ac.id/course/view.php?id=4866§ion=16)  Ubah <del>‡</del> [BERITA ACARA UJIAN AKHIR SEMESTER](https://elearning.umj.ac.id/mod/dataform/view.php?id=74208) ♪  $\overline{\mathbf{v}}$ Tersembunyi dari siswa Jika ada Pertanyaan silakan menghubungi Pengawas UAS Ubah  $\overline{\mathbf{S}}$ No WA Pengawas: +62 896-1168-2227 / +62 813 1401 7779 Atau silakan Join di Chat dibawah ini:  $\bigoplus$  [Ruang Chat dengan Pengawas](https://elearning.umj.ac.id/mod/chat/view.php?id=74210)  $\bigotimes$  $\overline{\mathbf{v}}$ [Evaluasi Dosen Oleh Mahasiswa](https://elearning.umj.ac.id/mod/page/view.php?id=74211) Ubah Ø Silakan diisi Evaluasi Dosen dan Perkuliahan untuk pengembangan lebih lanjut agar lebih baik.  $\bigoplus_{\Delta} \mathbb{D}$ aftar Hadir UAS Komunikasi Antar Budaya Kelas J 20201  $\bullet$ Ø Silakan Isi Daftar Hadir terlebih dahulu sebagai Salah Satu Bukti mengikuti Ujian Akhir Semester dan sebagai syarat melanjutkan ke Langkah berikutnya • Keikut sertaan UAS dihitung dari Daftar Hadir dan Submit Tugas UASnya, oleh karena itu pastikan daftar hadir dan submit tugas sudah dilakukan. Contoh Daftar Hadir sudah masuk. **Description Status Points Remarks** Regular class session Hadir  $2/2$ Self-recorded

Cara Mengisi Daftar Hadir:

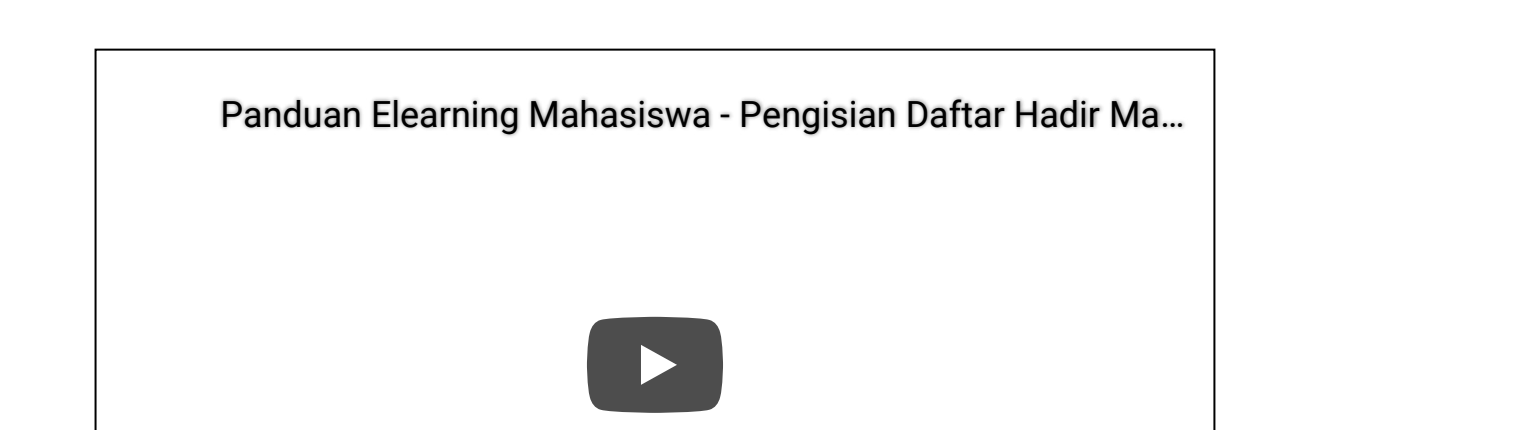

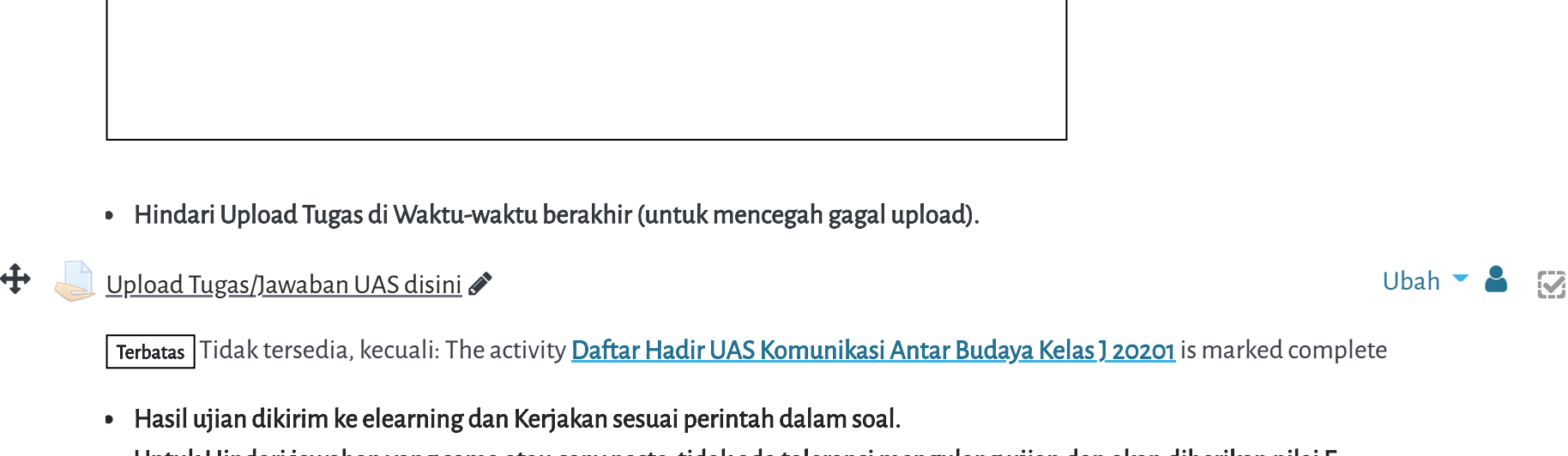

- Untuk Hindari jawaban yang sama atau copy paste, tidak ada toleransi mengulang ujian dan akan diberikan nilai E.
- Pastikan Tugas/Jawaban anda sudah disubmit

Pasang course ini di Spada Masuk ke Spada

## 03/03/2021 Kursus: Komunikasi Antar Budaya-Kelas J-2020 GANJIL

Elearning Universitas Muhammadiyah Jakarta, Perawatan server dilakukan setiap Pukul 23:00:00 s/d 23:59:59. Moho

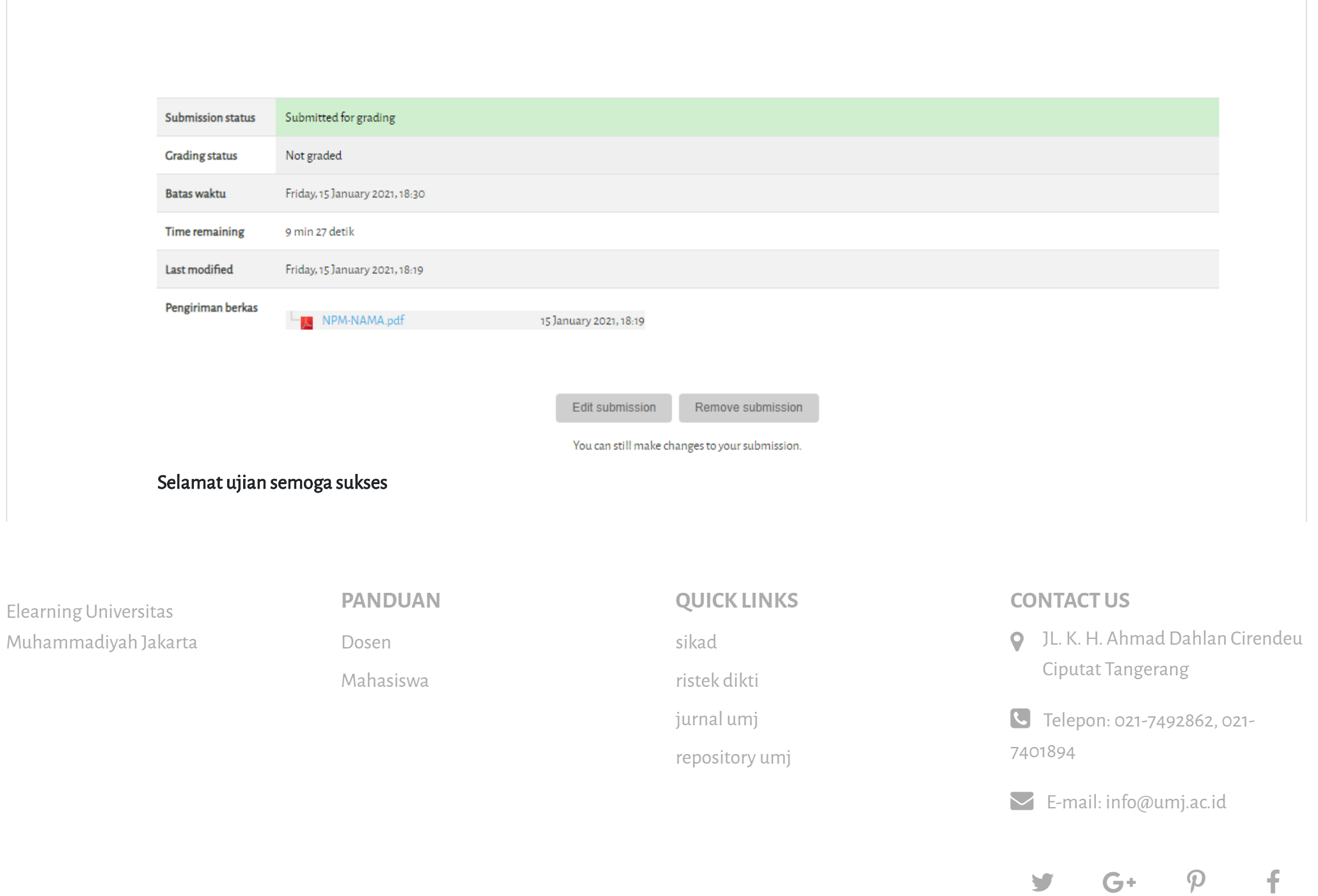

[Data retention summary](https://elearning.umj.ac.id/admin/tool/dataprivacy/summary.php) [Get the mobile app](https://download.moodle.org/mobile?version=2019111804.02&lang=id&iosappid=633359593&androidappid=com.moodle.moodlemobile) Reset user tour on this page Copyright © 2017 - Developed by [LMSACE.com.](http://lmsace.com/) Powered by [Moodle](https://moodle.org/)

Pasang course ini di Spada Masuk ke Spada